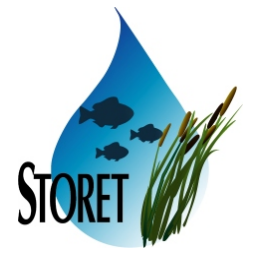

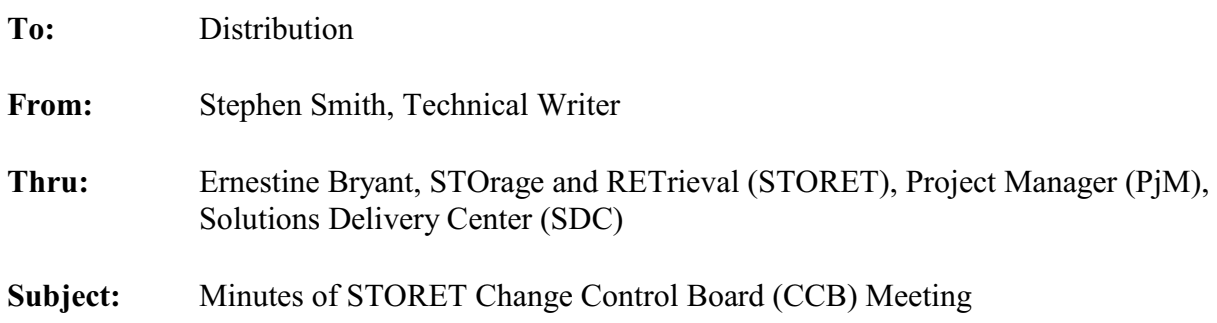

#### **1.0 Purpose**

A CCB Meeting was held on December 1, 2004 at the SDC. The purpose of the meeting was to review and address the status of current project activities, resolve project issues, and ensure that activities are within the scope of the Job Assignment (JA).

#### **2.0 Attendees**

Bryant, Ernestine - Project Manager King, Robert - Job Assignment Manager (JAM) Manning, Lee Norris, Blythe Smith, Stephen Thadkamalla, Ganesh

#### **3.0 Discussion Topics**

The discussion covered the following topics:

- Action Items.
- Central Administration Module.
- Organization Preference and Default Replication Interface.
- Report Module.
- Central Warehouse.

#### **3.1 Introduction**

Attendees opened the meeting with a summary of project activities and a status of open action items. A Software Incident Report (SIR) was created for the Web Registration Application to change the total count on the status bar at the bottom of each form to show total record count instead of "?". The SIR Log (Attachment A) and User Support Log (Attachment B) are included as deliverables with these CCB Minutes.

## **3.2 Central Administration Module**

The project team will continue enhancing and developing the reference table maintenance areas (see Attachment C).

Priorities for development were set as follows:

- Characteristic suite of tables (i.e., TSRCHAR, TSRCALT, TSRCPV, TSRCHTYP, TSRCTCA, TSRCHALS).
- Permitted Value (TSMPRMVL).

## **3.3 Organization Preference and Default Replication Interface**

Error checking performed by the scripted language will be captured by the Organization Preference and Default interface.

Additional SIRs were created for future consideration:

- Provide ability to replicate individual Preference and Default area(s).
- Provide ability to save source Organization export in American Standard Code of Information Interchange (ASCII) format.

## **3.4 Report Module**

The Reference Table Taxonomic Names report design was reviewed for validation (see Attachment D); the design was approved with minor modifications. When the Reference Table Taxonomic Names report is selected, the available characteristics will be filtered to only provide d scr type cd of TAXA and VAR.

An additional report was requested that provides genus, species, and common name information for the selected characteristics. A design will be created and reviewed for further refinement.

In general, the associated children of a parent record need not have Binary Large Object (BLOB) retrieval. An initial review of a matrix (see Attachment E) showing where BLOBs may be associated on the preformatted reports was made to determine which attributes will have BLOB retrieval. The matrix will be updated with the results of the review and examined again at the next CCB.

Additional SIRs were created for future consideration:

- Create delimited exports of the preformatted reports. Specific reports are to be determined.
- Provide the ability to retrieve BLOBs or provide an indicator of when a BLOB is associated in the export reports. The scope of this SIR is to be determined.

#### **3.5 Central Warehouse**

Options were presented to capture statistics on Central Warehouse data requests (Attachment F). Option 1 was chosen because no selected filter values are currently tracked. A primary key REQUEST ID and a sequence to populate it were added.

#### **4.0 Action Item Summary**

Action items and their status are as follows:

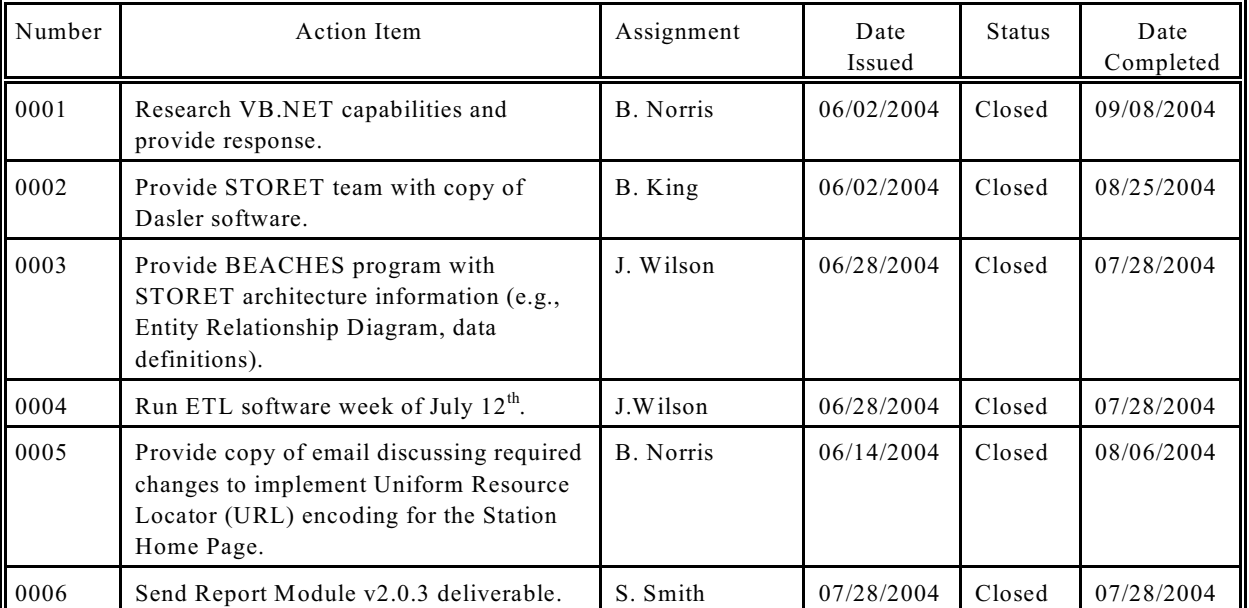

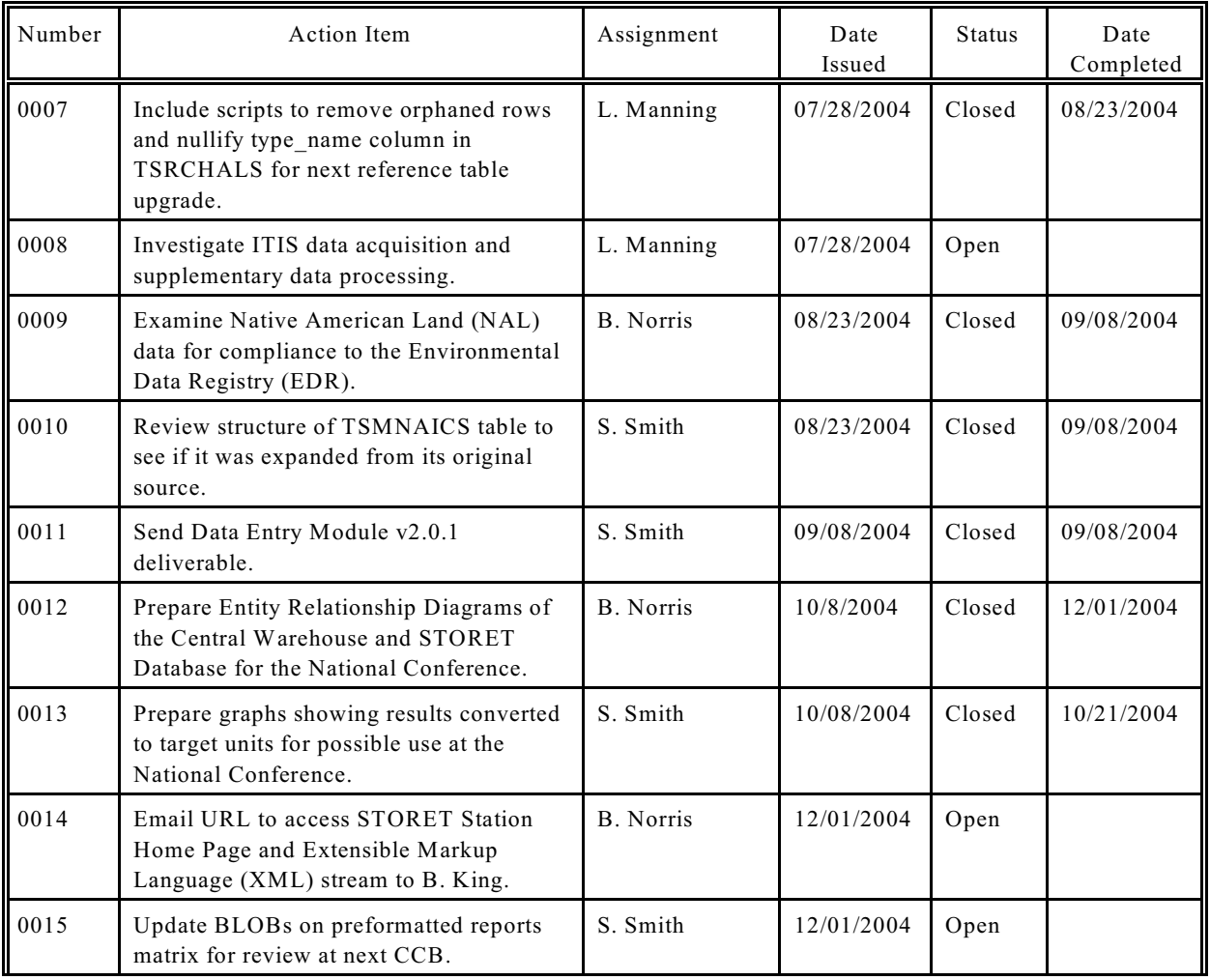

# **5.0 Next Meeting**

The next meeting is to be determined.

## **6.0 Distribution**

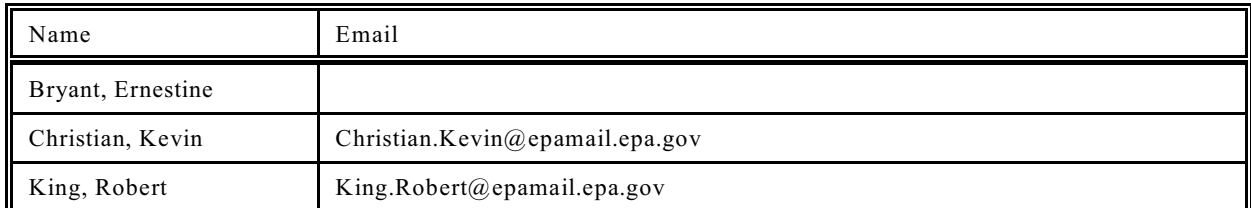

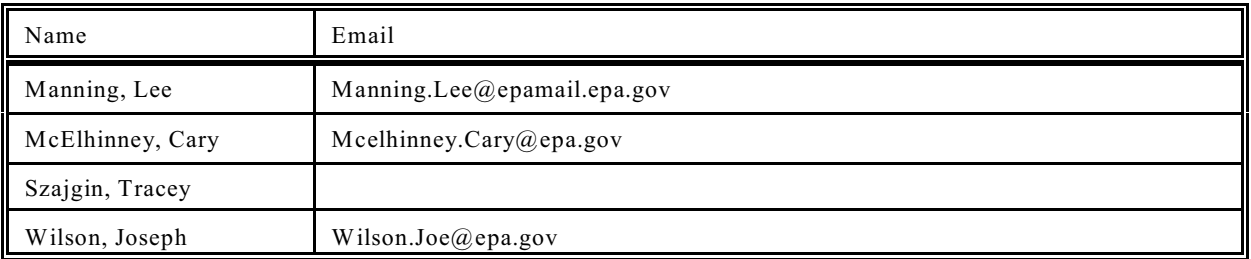

\_\_\_\_\_\_\_\_\_\_\_\_\_\_\_\_\_\_\_\_\_\_\_\_\_\_\_\_\_\_\_\_\_\_\_ \_\_\_\_\_\_\_\_\_\_\_\_\_\_\_\_\_\_\_\_

# **7.0 Approval of Minutes**

Robert E. King Date Job Assignment Manager

## **ATTACHMENT A**

SIRs Since Last CCB

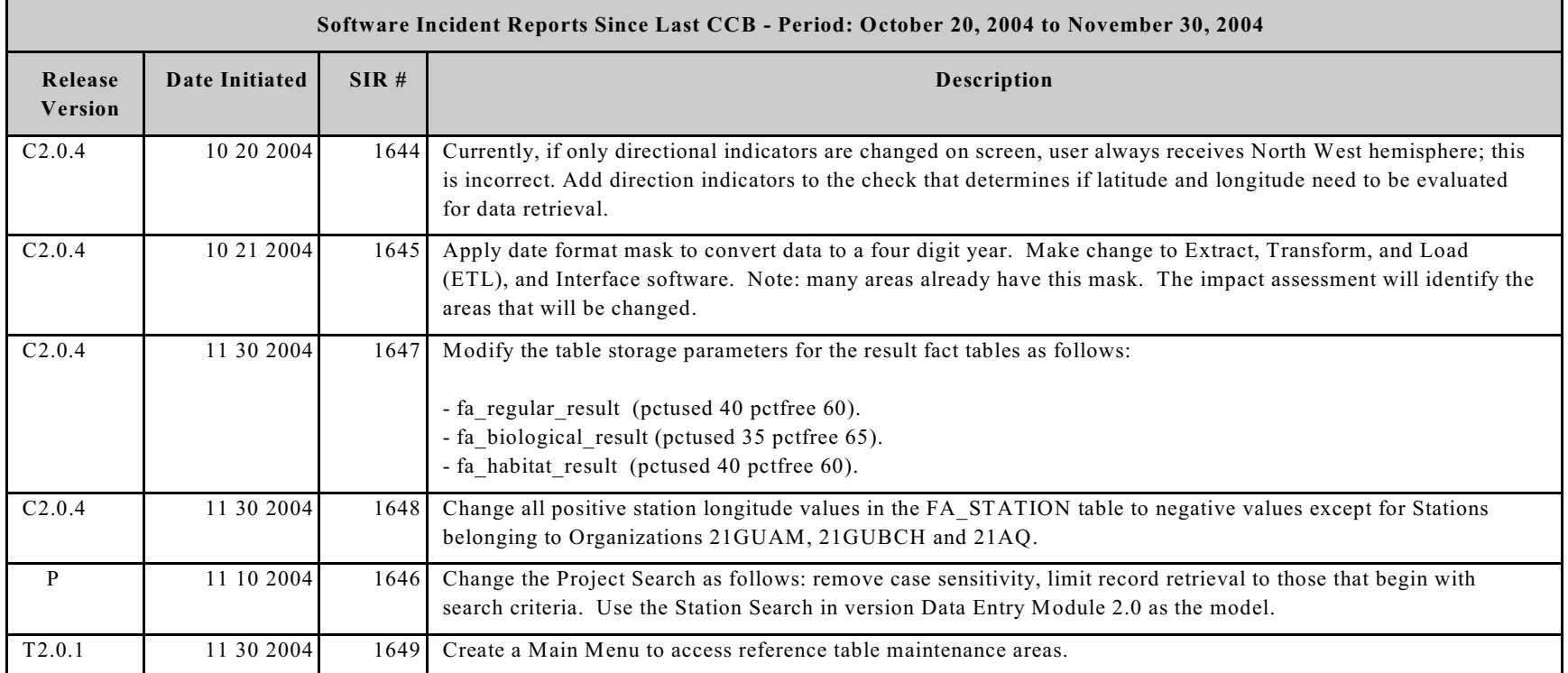

Legend for System Version:

System Letter is concatenated with Version Number. System Letter Key:

 $C =$  Central Warehouse,  $E =$  Station Home Page,  $P =$  Data Entry Module,  $R =$  Report Module,  $T =$  Central Administration,  $U^* =$  Utilities

## **ATTACHMENT B**

User Support Log

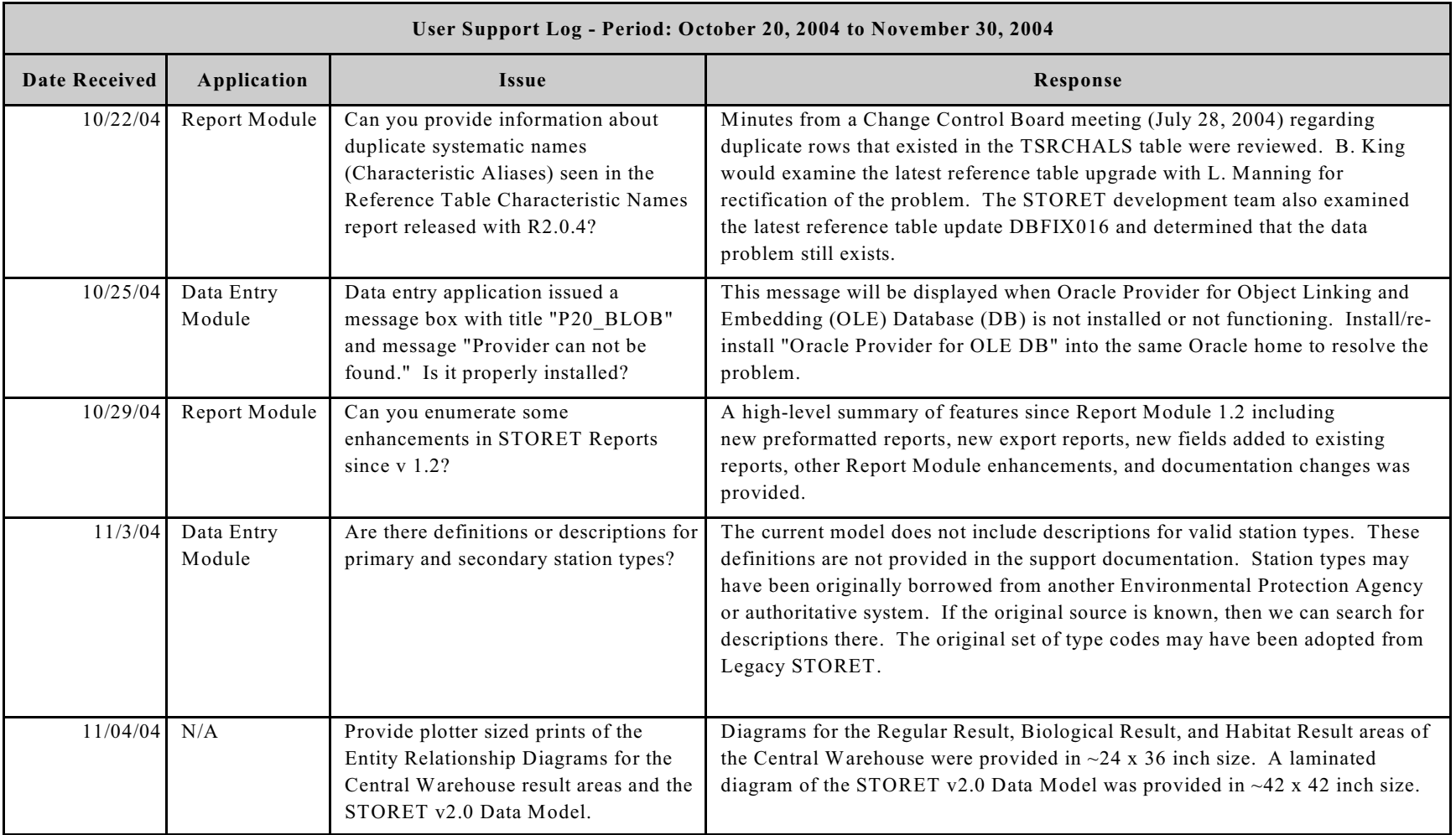

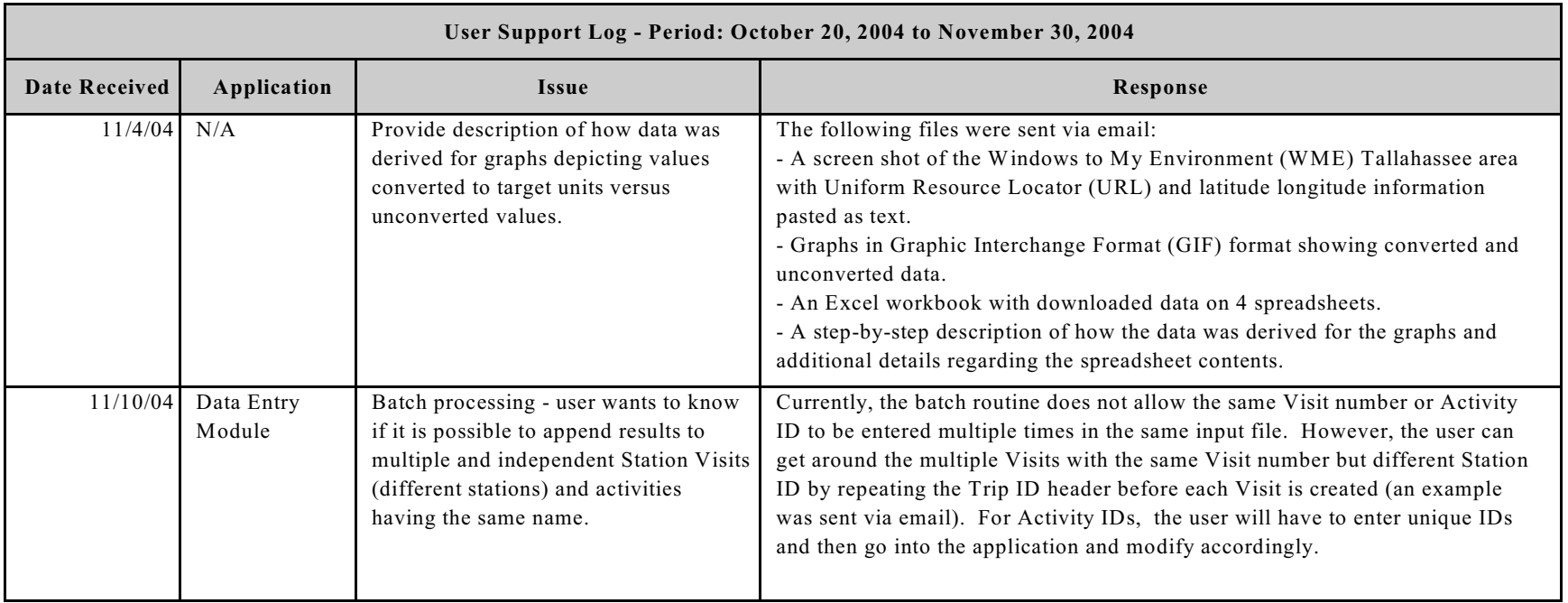

# **ATTACHMENT C**

Reference Table Maintenance Areas

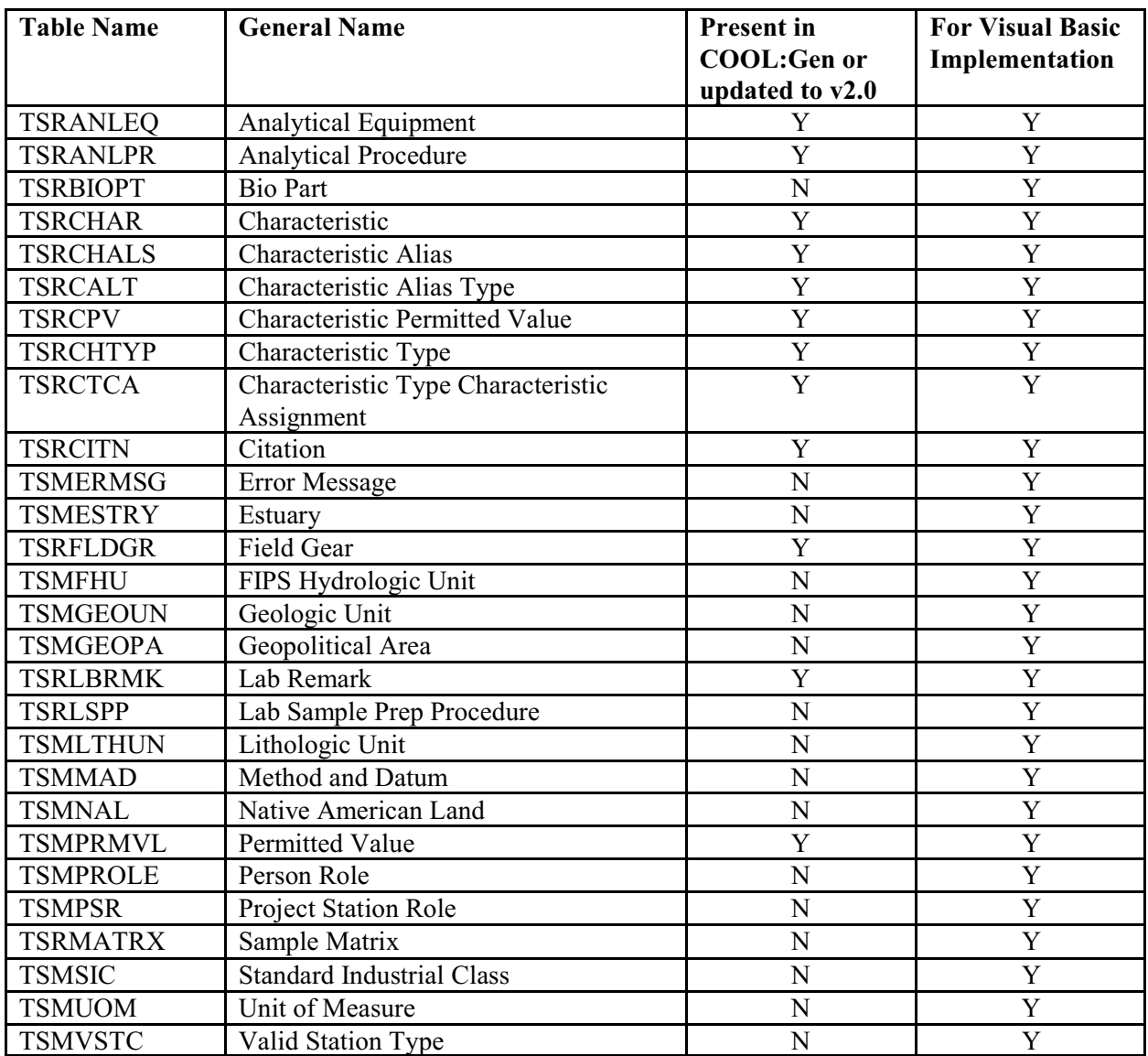

# **ATTACHMENT D**

Reference Table Taxonomic Names Report Design

# **Reference Table Taxonomic Names**

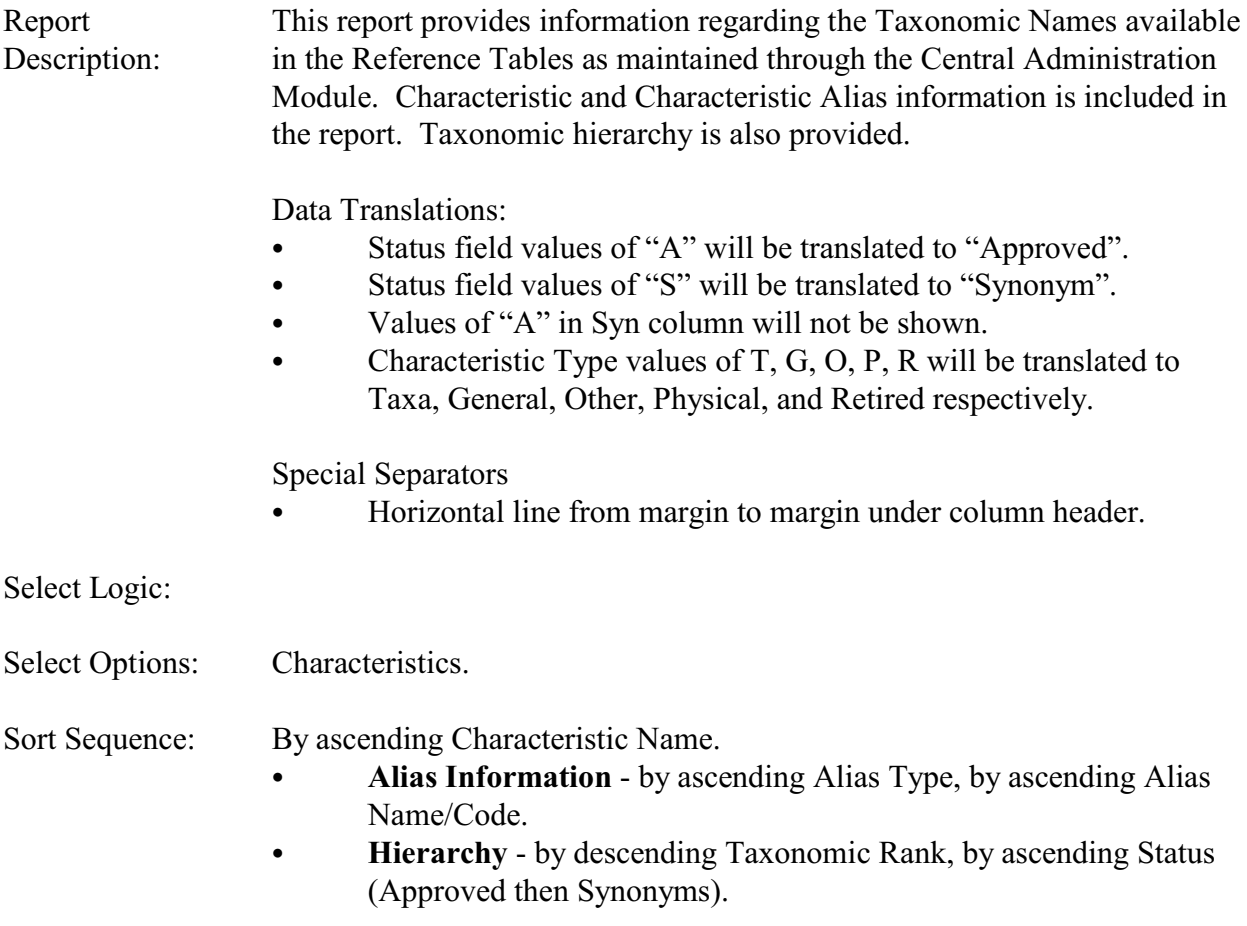

Page Break: None.

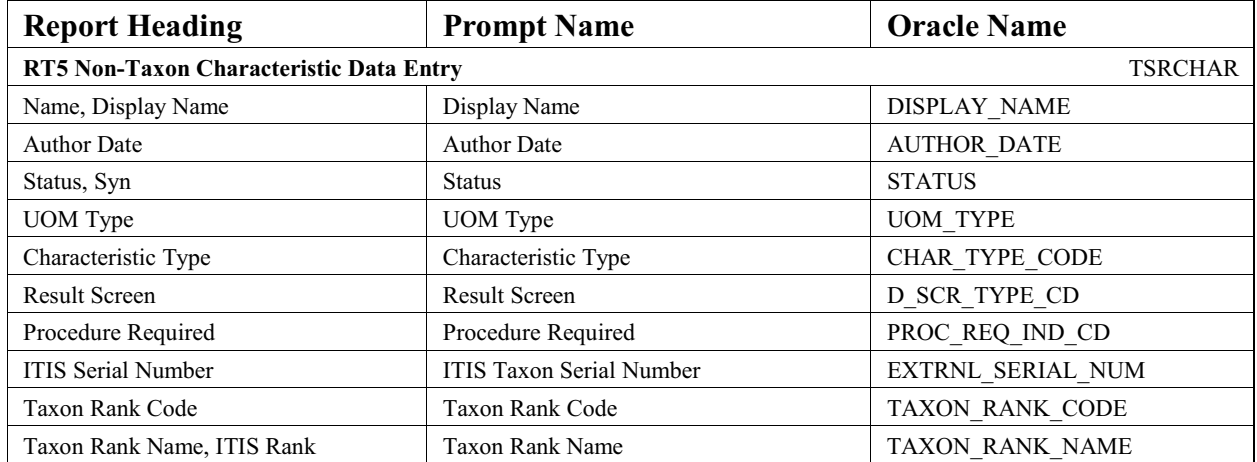

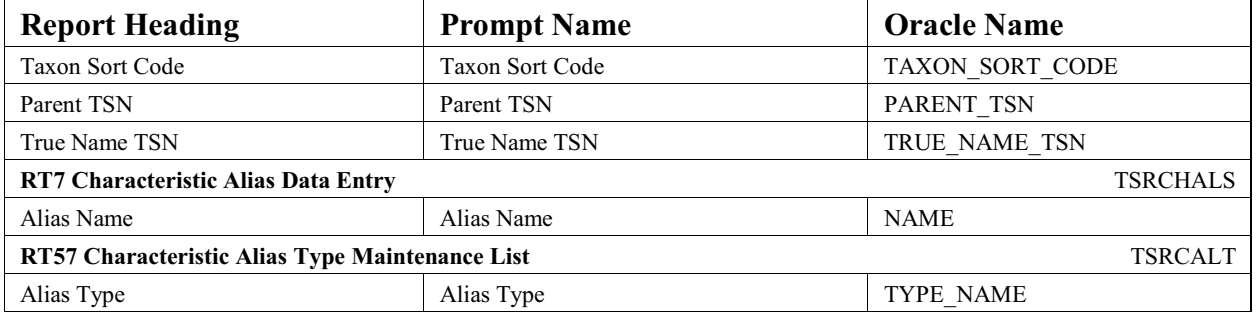

#### **EXAMPLE**

# **Reference Table Taxonomic Names** June 18, 2002 15:37:20

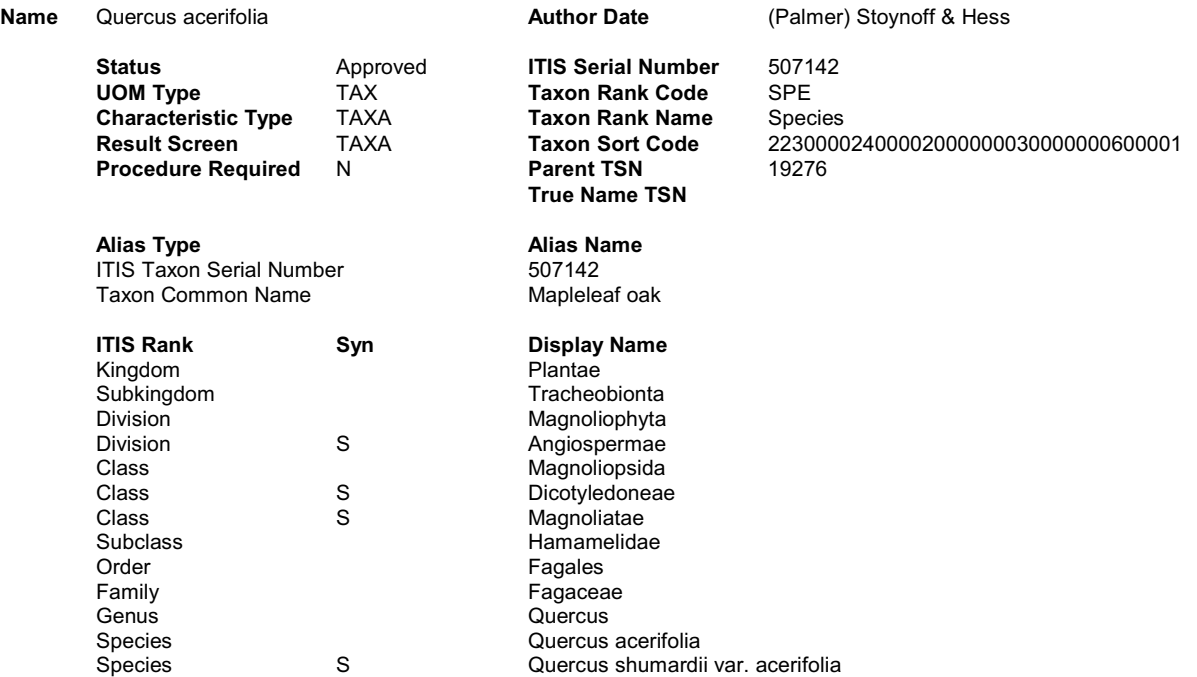

# **ATTACHMENT E**

Binary Large Objects on Preformatted Reports Matrix

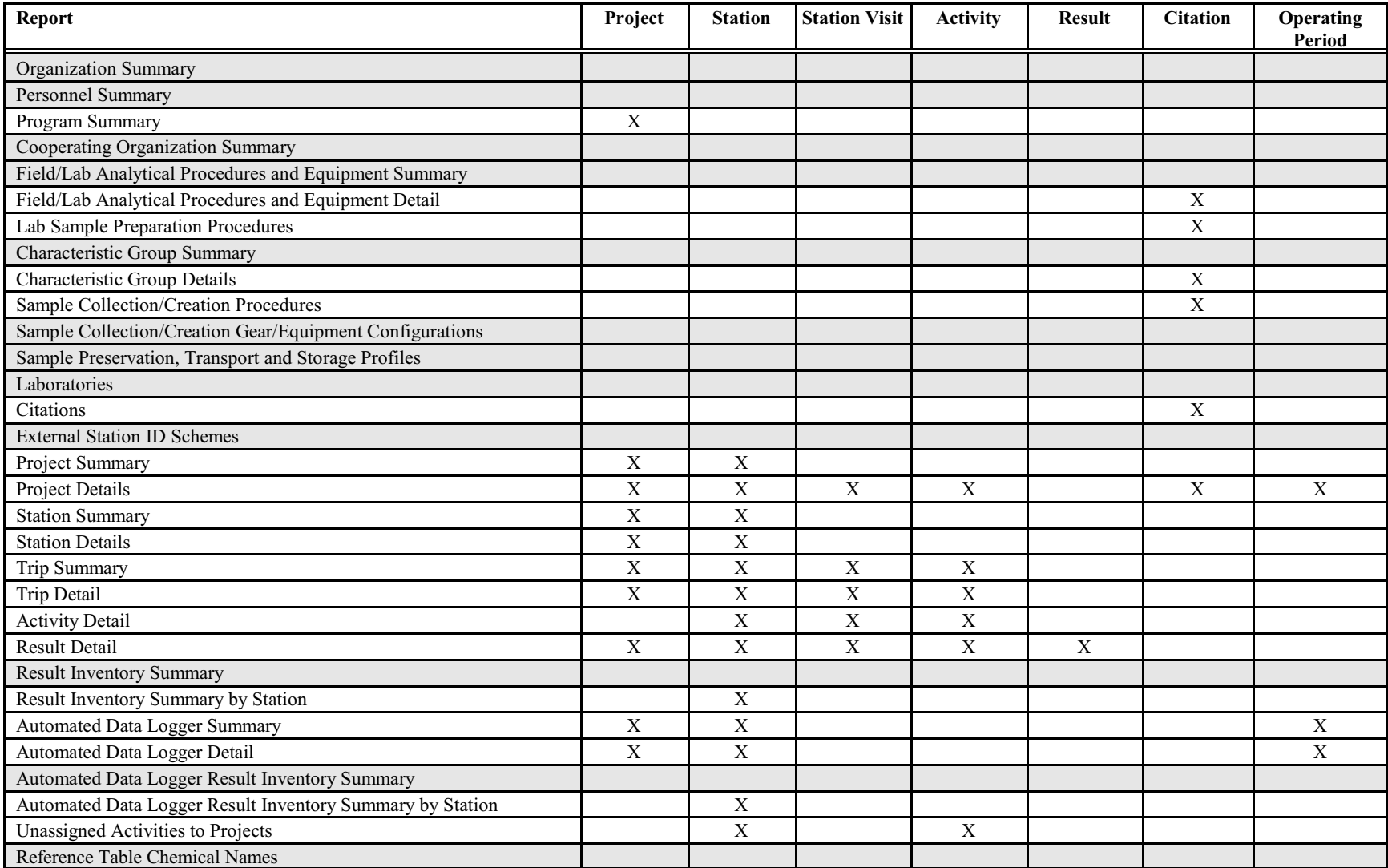

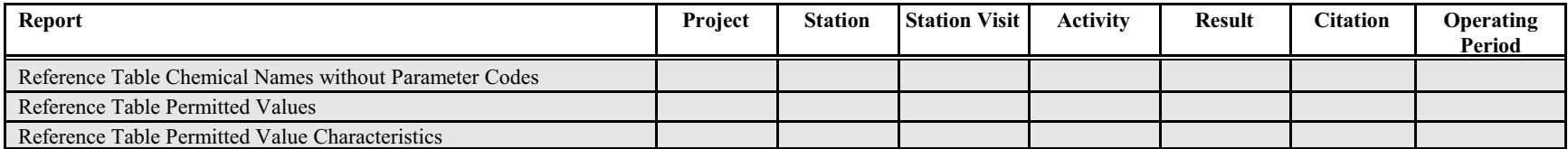

# **ATTACHMENT F**

Central Warehouse Statistics Capture Options

#### **Table designs for SIR 1631**

#### **Option 1**

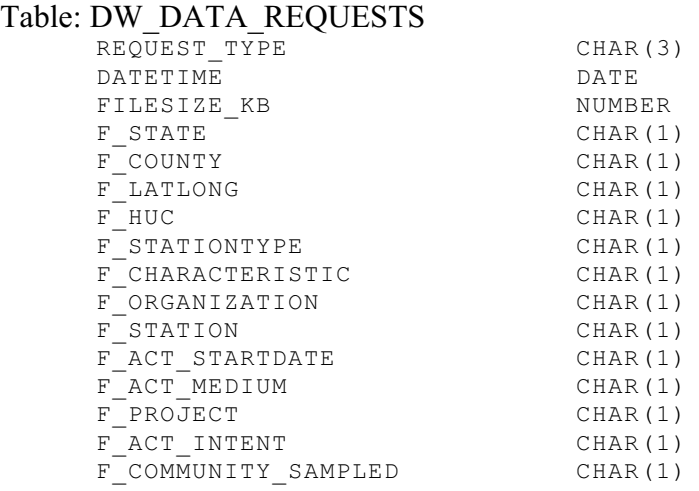

Note: A default of '0' is set for all filter columns.

#### **Option 2**

Table: DW\_DATA\_REQUESTS

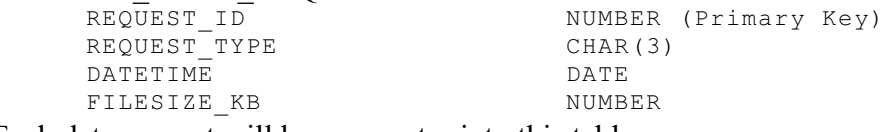

Each data request will have an entry into this table.

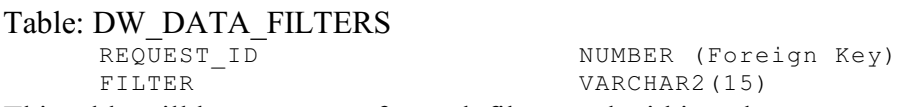

This table will have an entry for each filter used within a data request.

Sequence: Data\_Request\_seq.

Note: This sequence will be used to generate unique serial numbers for DW\_DATA\_REQUESTS.REQUEST\_ID.

Option 2 is a normalized data model. This will eliminate redundancy and inconsistency. It may not save space when compared to Option 1 as the filter name is spelled out in Option 2 against single byte flags in Option 1. Option 1 is ideal for extracting data for use with spreadsheet software but the data model needs to be changed every time a change in filters occur in the Data Warehouse application.